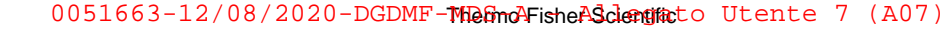

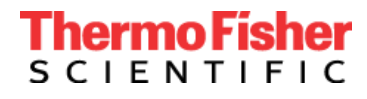

Genetic Sciences Division 6055 Sunol Blvd. Pleasanton, CA 94566 www.thermofisher.com

## **Avviso urgente di sicurezza sul campo**

### **Prodotto: TaqPath™ COVID-19 CE-IVD RT-PCR kit (Catalog #A48067) Applied Biosystems™ COVID-19 CE-IVD Interpretive Software v1.3 and v2.3**

5 agosto 2020

Gentile Cliente,

con la presente desideriamo informarLa che, a seguito del rilevamento di due problemi osservati in fase di revisione interna e grazie al feedback dei clienti, abbiamo apportato importanti aggiornamenti al nostro Software e alle Istruzioni per l'uso (IFU).

1. Il primo problema è correlato all'analisi del MS2 che rileva il controllo positivo interno (Internal Positive Control, IPC). Abbiamo operato un aggiornamento software alle impostazioni MS2 per ridurre il rischio di test non validi o inconcludenti e per ridurre il carico di ripetizioni del test sui clienti. Le impostazioni di analisi per altri target non sono state modificate.

Di conseguenza, è obbligatorio effettuare l'aggiornamento del software interpretativo Applied Biosystems COVID-19 utilizzato con il kit combinato TaqPath™ COVID-19 CE-IVD RT-PCR kit

- Se si utilizza la versione v1.2 del software interpretativo Applied Biosystems COVID-19, in abbinamento agli strumenti Real-Time PCR serie 7500, è necessario eseguire l'aggiornamento alla versione v1.3.
- Se si utilizzano le versioni v2.1 o v2.2 del software interpretativo Applied Biosystems COVID-19, in abbinamento alle piattaforme QuantStudio Real-Time PCR, è necessario eseguire l'aggiornamento alla versione v2.3.

2. Il secondo problema riguarda le istruzioni per l'agitazione a vortice delle piastre di reazione RT-PCR. A questo proposito, abbiamo aggiornato le Istruzioni per l'uso (IFU) al fine di evidenziare l'importanza di agitare a vortice le piastre di reazione RT-PCR per mitigare i potenziali risultati falsi positivi. Le istruzioni per l'agitazione a vortice appaiono nelle Istruzioni per l'uso "Prepara reazioni RT-PCR" passaggio del nostro flusso di lavoro COVID-19, MAN0019215 Revision E e tutte le traduzioni di questa pubblicazione.

Consigliamo vivamente a tutti gli utenti di partecipare alla formazione su come eseguire correttamente il flusso di lavoro. Il nostro team di formazione disamina l'intero processo end-to-end, compresa la fase di agitazione a vortice e la sua importanza. La invitiamo ad accedere alla formazione disponibile 24 ore su 24, 7 giorni su 7 tramite il link Education Connect fornito di seguito. Per ulteriori esigenze in merito, contatti il rappresentante locale Thermo Fisher Scientific per programmare la formazione in tempo reale.

#### **Azione necessaria:**

- Avvisare in merito alla presente comunicazione tutti gli utenti del software interpretativo Applied Biosystems COVID-19 CE-IVD della Sua struttura.
- Interrompere l'uso delle versioni v1.2, v2.1 e v2.2 del software interpretativo Applied Biosystems COVID-19 CE-IVD.
- Andare a [www.thermofisher.com/educationconnect](http://www.thermofisher.com/educationconnect) e accedere con il nome utente e la password per thermofisher.com. Digitare il codice di sottoscrizione **COVID19CEIVDISW1323** per accedere e

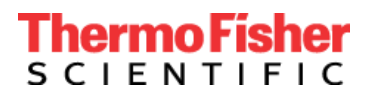

Thermo Fisher Scientific Genetic Sciences Division 6055 Sunol Blvd. Pleasanton, CA 94566 www.thermofisher.com

completare la formazione. Le sarà richiesto di superare un esame e di confermare di aver esaminato le informazioni necessarie per aggiornare il software interpretativo COVID-19. Per effettuare questo aggiornamento è necessaria una nuova registrazione. Per istruzioni complete su come accedere alla nuova versione del software, La invitiamo a leggere la nostra *lettera di benvenuto a* [EducationConnect](https://www.brainshark.com/thermofisher/educationconnect_welcomeCE-IVD) o a [visionare questo breve video tutorial.](https://www.brainshark.com/thermofisher/educationconnect_tutorial)

- Leggere e implementare le raccomandazioni sull'agitazione a vortice aggiunte all'ultima versione delle Istruzioni per l'uso, disponibili alla pagina del prodotto [TaqPath COVID-19 IFU IVD,](https://assets.thermofisher.com/TFS-Assets/LSG/manuals/MAN0019215_TaqPathCOVID-19_CE-IVD_RT-PCR%20Kit_IFU.pdf) per evitare la miscelazione e/o la centrifugazione insufficiente.
- Firmare e restituire la conferma di ricezione, presente alla pagina 3 di questa comunicazione, a [EU](mailto:EU-customer-notification@thermofisher.com)[customer-notification@thermofisher.com](mailto:EU-customer-notification@thermofisher.com) .

Thermo Fisher Scientific si impegna a fornire prodotti innovativi e di alta qualità. In caso di domande o dubbi tecnici, faccia riferimento al documento Domande frequenti fornito con questa comunicazione. Se le domande o i dubbi persistono, contatti l'Assistenza tecnica al numero 00 800 5345 5345 option 3 o email [eurotech@thermofisher.com](mailto:eurotech@thermofisher.com) .

Distinti saluti,

Carol Bleakley Senior Director of Quality Genetic Sciences Division Thermo Fisher Scientific

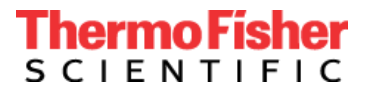

# **MODULO DI RISPOSTA PER IL CLIENTE Modulo di conferma e ricezione (È necessaria la risposta del cliente)**

#### **\* (Cliente da compilare)**

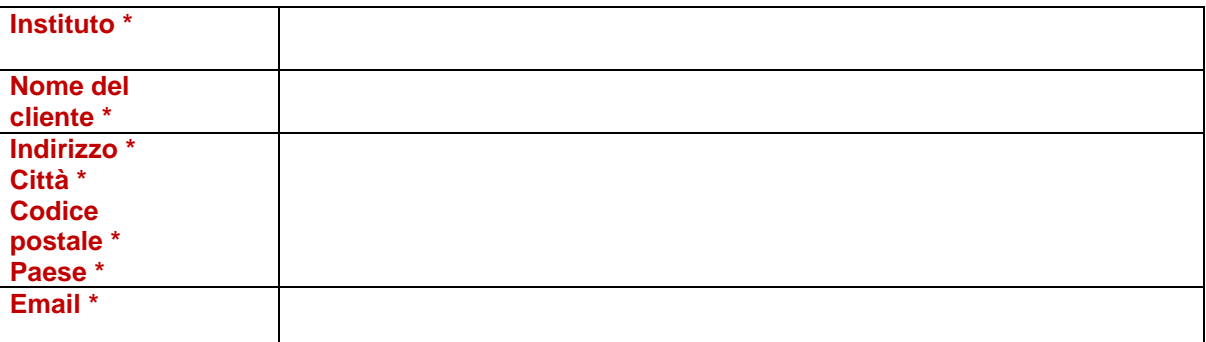

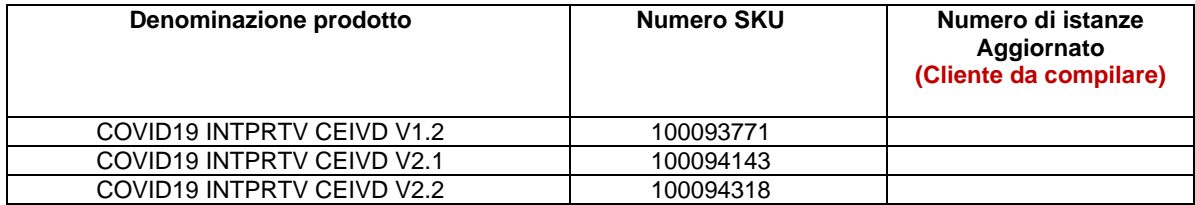

Ho letto e compreso le istruzioni fornite nella lettera datata 5 agosto 2020.  $\square$ SÌ  $\square$  NO

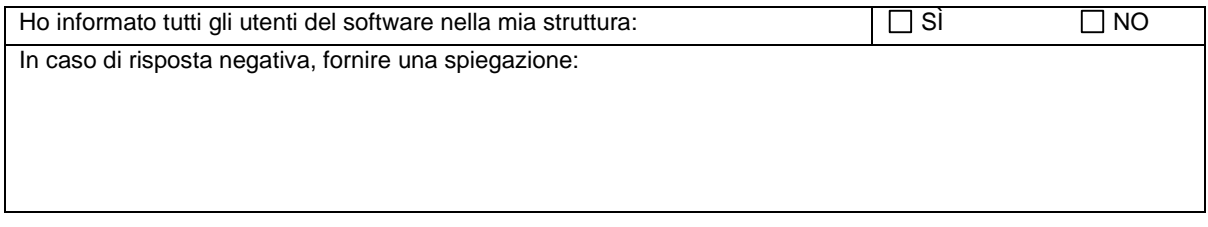

**Firma del cliente per avvenuta ricezione:** \_\_\_\_\_\_\_\_\_\_\_\_\_\_\_\_\_\_\_\_\_\_\_\_\_\_\_\_\_ Data: \_\_\_\_\_\_\_\_\_\_\_\_\_\_\_\_\_\_\_\_\_\_

**Inviare il foglio di risposta via e-mail a** [EU-customer-notification@thermofisher.com](mailto:EU-customer-notification@thermofisher.com) .

**Per qualsiasi domanda o commento, contattare l'Assistenza tecnica al numero** 00 800 5345 5345 option 3 o email [eurotech@thermofisher.com](mailto:eurotech@thermofisher.com)

**Numero di riferimento Thermo Fisher Scientific:** PR 430820